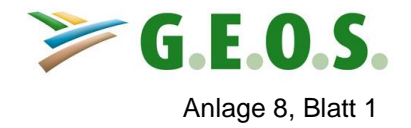

### **Hydrotop 1, Plateau**

### **(Gefälle: 1 %, Fläche: 42.500 m²)**

### **Variante 1 – Endzustand der Deponie DK0 mit Grasbewuchs**

 DEPONIE- UND HALDENWASSERHAUSHALTSMODELL B O W A H A L D Version 05/2002

 Uebersicht ueber alle Eingabeinformationen ---------------------------------------------------------------------------

---------------------------------------------------------------------------

HYDROTOPBEZEICHNUNG UND IDENTIFIKATIONSNUMMER:

Hydrotopbezeichnung ................ : Hy01\_V1 Identifikations-Nr. ................ : 011

INFORMATIONEN ZU DATEIVEREINBARUNGEN:

Dateiname Hydrotopparameter ........ : v:\Bowa\_Ma\hydrotop\Hy01\_V1 Dateiname Metfile .................. : V:\Bowa\_Ma\Metdaten\HKR.mon Dateiname Niederschlagsverteilung .. : V:∖Bowa\_Ma\Ndschlag\ND\_HKR.dat<br>Dateiname Bewuchs-/Nutzungsdaten ... : V:\Bowa\_Ma\Nutzpara\Np\_gr<br>Dateiname Uebergabedatei .......... : v:\Bowa\_Ma\uebergab\011

ALLGEMEINE ANGABEN ZUM BETRACHTETEN HYDROTOP:

Geographische Breite des Hydrotops . : 51 Grad 36 Min. n. Br.<br>Mittlere Hoehe des Hydrotops ........ : 200.0 m NN<br>Hangneigung des Hydrotops .......... 1.0 %<br>Mittlere Hanglaenge des Hydrotops .......... 270.0 m<br>E maximale Evaporationsentnahmetiefe . : 2500.0 mm

VERTIKALER SCHICHTENAUFBAU:

Schichten insgesamt: 3

Schichtparameter:

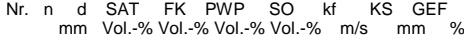

------------------------------------------------------------------- 1 2 100.0 43.0 37.0 11.0 37.0 2.4E-6 900.0 1.0 2 13 100.0 43.0 37.0 11.0 37.0 4.7E-7 900.0 1.0 3 50 200.0 36.4 27.7 9.1 27.7 3.5E-7 900.0 1.0

4 10 200.0 44.0 37.0 16.0 37.0 8.1E-9 1500.0 1.0

-------------------------------------------------------------------

-------------------------------------------------------------------

Nr. - Schichtnummer

- n Anzahl Teilschichten d Maechtigkeit einer Teilschicht [mm]
- SAT Saettigungswassergehalt [Vol.-%]
- 
- 
- FK Bereich der Feldkapazitaet [Vol.-%] PWP permanenter Welkepunkt [Vol.-%] SO Anfangswassergehalt [Vol.-%]
- 
- kf kf-Wert [m/s] (fuer Schicht 1 im Ergebnis von Labormethoden: Durchstroemungsversuch, Kornverteilung ---> kf-Werterhoehung infolge Pflanzenwurzeln s. Ergebnisausgaben, Beruecksichti gung bei der Oberflaechenabflussberechnung) KS - kapillare Steighoehe [mm] GEF - Schichtgefaelle [%]
- 
- -------------------------------------------------------------------

ANGABEN ZU STEUERPARAMETERN FUER DAS METEOROLOGISCHE DATENFILE:

Simulationsstartnummer im Metfile .. : 1

Simulationsendnummer im Metfile .... : 12 Niederschlagskorrektur nach RICHTER:

- Gebiet 3 (Gebietszuordnung s. Programmhandbuch)

- Stationslage: b - leicht geschuetzt

ERZEUGTE ERGEBNISFILES (nach Iteration: Bilanzabgleich auf DSB = 0):

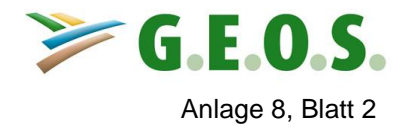

### **Hydrotop 1, Plateau**

**(Gefälle: 1 %, Fläche: 42.500 m²)**

### **Variante 2 – Endzustand der Deponie DK0 mit Laubwaldbewuchs**

 DEPONIE- UND HALDENWASSERHAUSHALTSMODELL B O W A H A L D Version 05/2002

 Uebersicht ueber alle Eingabeinformationen ---------------------------------------------------------------------------

---------------------------------------------------------------------------

HYDROTOPBEZEICHNUNG UND IDENTIFIKATIONSNUMMER:

Hydrotopbezeichnung ................ : Hy01\_V2 Identifikations-Nr. ................ : 012

INFORMATIONEN ZU DATEIVEREINBARUNGEN:

Dateiname Hydrotopparameter ........ : v:\Bowa\_Ma\hydrotop\Hy01\_V2 Dateiname Metfile .................. : V:\Bowa\_Ma\Metdaten\HKR.mon Dateiname Niederschlagsverteilung .. : V:∖Bowa\_Ma\Ndschlag\ND\_HKR.dat<br>Dateiname Bewuchs-/Nutzungsdaten ... : v:∖Bowa\_Ma\nutzpara\Np\_lb2<br>Dateiname Uebergabedatei .......... : v:∖Bowa\_Ma\uebergab\012

ALLGEMEINE ANGABEN ZUM BETRACHTETEN HYDROTOP:

Geographische Breite des Hydrotops . : 51 Grad 36 Min. n. Br.<br>Mittlere Hoehe des Hydrotops ........ : 200.0 m NN<br>Hangneigung des Hydrotops .......... 1.0 %<br>Mittlere Hanglaenge des Hydrotops .......... 270.0 m<br>Expos maximale Evaporationsentnahmetiefe . : 2500.0 mm

VERTIKALER SCHICHTENAUFBAU:

Schichten insgesamt: 3

Schichtparameter:

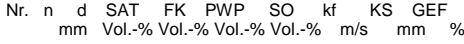

-------------------------------------------------------------------

------------------------------------------------------------------- 1 2 100.0 43.0 37.0 11.0 37.0 2.4E-6 900.0 1.0 2 13 100.0 43.0 37.0 11.0 37.0 4.7E-7 900.0 1.0 3 50 200.0 36.4 27.7 9.1 27.7 3.5E-7 900.0 1.0

- 
- 4 10 200.0 44.0 37.0 16.0 37.0 8.1E-9 1500.0 1.0 -------------------------------------------------------------------

Nr. - Schichtnummer

- n Anzahl Teilschichten d Maechtigkeit einer Teilschicht [mm]
- SAT Saettigungswassergehalt [Vol.-%]
- 

FK - Bereich der Feldkapazitaet [Vol.-%] PWP - permanenter Welkepunkt [Vol.-%] SO - Anfangswassergehalt [Vol.-%]

- 
- kf kf-Wert [m/s] (fuer Schicht 1 im Ergebnis von Labormethoden: Durchstroemungsversuch, Kornverteilung ---> kf-Werterhoehung infolge Pflanzenwurzeln s. Ergebnisausgaben, Beruecksichti gung bei der Oberflaechenabflussberechnung) KS - kapillare Steighoehe [mm] GEF - Schichtgefaelle [%]
- 
- -------------------------------------------------------------------

ANGABEN ZU STEUERPARAMETERN FUER DAS METEOROLOGISCHE DATENFILE:

Simulationsstartnummer im Metfile .. : 1

Simulationsendnummer im Metfile .... : 12 Niederschlagskorrektur nach RICHTER:

- Gebiet 3 (Gebietszuordnung s. Programmhandbuch)

- Stationslage: b - leicht geschuetzt

ERZEUGTE ERGEBNISFILES (nach Iteration: Bilanzabgleich auf DSB = 0):

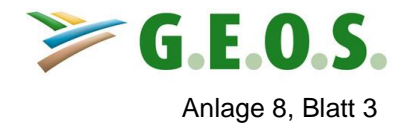

### **Hydrotop 2, Böschung (Nordwest)**

**(Gefälle: 70 %, Fläche: 22.650 m²)**

### **Variante 1 – Endzustand der Deponie DK0 mit Grasbewuchs**

 DEPONIE- UND HALDENWASSERHAUSHALTSMODELL B O W A H A L D Version 05/2002

 Uebersicht ueber alle Eingabeinformationen ---------------------------------------------------------------------------

---------------------------------------------------------------------------

HYDROTOPBEZEICHNUNG UND IDENTIFIKATIONSNUMMER:

Hydrotopbezeichnung ................ : Hy02\_V1 Identifikations-Nr. ................ : 021

INFORMATIONEN ZU DATEIVEREINBARUNGEN:

Dateiname Hydrotopparameter ........ : v:\Bowa\_Ma\hydrotop\Hy02\_V1 Dateiname Metfile .................. : V:\Bowa\_Ma\Metdaten\HKR.mon Dateiname Niederschlagsverteilung .. : V:∖Bowa\_Ma\Ndschlag\ND\_HKR.dat<br>Dateiname Bewuchs-/Nutzungsdaten ... : V:\Bowa\_Ma\Nutzpara\Np\_gr<br>Dateiname Uebergabedatei .......... : v:\Bowa\_Ma\uebergab\021

ALLGEMEINE ANGABEN ZUM BETRACHTETEN HYDROTOP:

Geographische Breite des Hydrotops . : 51 Grad 36 Min. n. Br.<br>Mittlere Hoehe des Hydrotops ........ : 185.0 m NN<br>Hangneigung des Hydrotops .......... : 70.0 % Mittlere Hanglaenge des Hydrotops .. : 90.0 m Exposition des Hydrotops ........... : Nordwest Hauptnutzungsart zu Simulationsbeginn: 30 (Gras-/Krautbewuchs (Wiese, Weide)) maximale Evaporationsentnahmetiefe . : 2500.0 mm

VERTIKALER SCHICHTENAUFBAU:

Schichten insgesamt: 3

Schichtparameter:

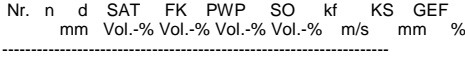

-------------------------------------------------------------------

-------------------------------------------------------------------

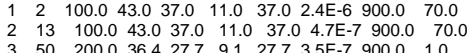

3 50 200.0 36.4 27.7 9.1 27.7 3.5E-7 900.0 1.0 4 10 200.0 44.0 37.0 16.0 37.0 8.1E-9 1500.0 1.0

Nr. - Schichtnummer

- 
- n Anzahl Teilschichten d Maechtigkeit einer Teilschicht [mm]
- SAT Saettigungswassergehalt [Vol.-%]
- 
- FK Bereich der Feldkapazitaet [Vol.-%] PWP permanenter Welkepunkt [Vol.-%] SO Anfangswassergehalt [Vol.-%]
- 
- kf kf-Wert [m/s] (fuer Schicht 1 im Ergebnis von Labormethoden: Durchstroemungsversuch, Kornverteilung ---> kf-Werterhoehung infolge Pflanzenwurzeln s. Ergebnisausgaben, Beruecksichti gung bei der Oberflaechenabflussberechnung) KS - kapillare Steighoehe [mm] GEF - Schichtgefaelle [%]
- 

ANGABEN ZU STEUERPARAMETERN FUER DAS METEOROLOGISCHE DATENFILE:

Simulationsstartnummer im Metfile .. : 1

-------------------------------------------------------------------

Simulationsendnummer im Metfile .... : 12 Niederschlagskorrektur nach RICHTER:

- Gebiet 3 (Gebietszuordnung s. Programmhandbuch)

- Stationslage: b - leicht geschuetzt

ERZEUGTE ERGEBNISFILES (nach Iteration: Bilanzabgleich auf DSB = 0):

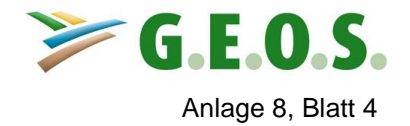

## **Hydrotop 2, Böschung (Nordwest)**

**(Gefälle: 70 %, Fläche: 22.650 m²)**

### **Variante 2 – Endzustand der Deponie DK0 mit Laubwaldbewuchs**

 DEPONIE- UND HALDENWASSERHAUSHALTSMODELL B O W A H A L D Version 05/2002

 Uebersicht ueber alle Eingabeinformationen ---------------------------------------------------------------------------

---------------------------------------------------------------------------

HYDROTOPBEZEICHNUNG UND IDENTIFIKATIONSNUMMER:

Hydrotopbezeichnung ................ : Hy02\_V2 Identifikations-Nr. ................ : 022

INFORMATIONEN ZU DATEIVEREINBARUNGEN:

Dateiname Hydrotopparameter ........ : v:\Bowa\_Ma\hydrotop\Hy02\_V2 Dateiname Metfile .................. : V:\Bowa\_Ma\Metdaten\HKR.mon Dateiname Niederschlagsverteilung .. : v:\Bowa\_Ma\ndschlag\ND\_HKR.dat<br>Dateiname Bewuchs-/Nutzungsdaten ... : V:\Bowa\_Ma\Nutzpara\Np\_lb<br>Dateiname Uebergabedatei ........... v:\Bowa\_Ma\uebergab\022

ALLGEMEINE ANGABEN ZUM BETRACHTETEN HYDROTOP:

Geographische Breite des Hydrotops . : 51 Grad 36 Min. n. Br.<br>Mittlere Hoehe des Hydrotops ........ : 185.0 m NN<br>Hangneigung des Hydrotops .......... : 70.0 % Mittlere Hanglaenge des Hydrotops .. : 90.0 m Exposition des Hydrotops ........... : Nordwest Hauptnutzungsart zu Simulationsbeginn: 20 (Baum- und Buschbewuchs ggf. mit Gras) maximale Evaporationsentnahmetiefe . : 2500.0 mm

VERTIKALER SCHICHTENAUFBAU:

Schichten insgesamt: 3

Schichtparameter:

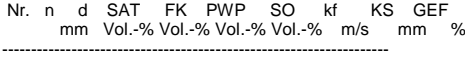

-------------------------------------------------------------------

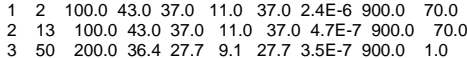

4 10 200.0 44.0 37.0 16.0 37.0 8.1E-9 1500.0 1.0

-------------------------------------------------------------------

Nr. - Schichtnummer

- n Anzahl Teilschichten d Maechtigkeit einer Teilschicht [mm]
- SAT Saettigungswassergehalt [Vol.-%]
- 
- 
- FK Bereich der Feldkapazitaet [Vol.-%] PWP permanenter Welkepunkt [Vol.-%] SO Anfangswassergehalt [Vol.-%]
- 
- kf kf-Wert [m/s] (fuer Schicht 1 im Ergebnis von Labormethoden: Durchstroemungsversuch, Kornverteilung ---> kf-Werterhoehung infolge Pflanzenwurzeln s. Ergebnisausgaben, Beruecksichti gung bei der Oberflaechenabflussberechnung) KS - kapillare Steighoehe [mm] GEF - Schichtgefaelle [%]
- 
- -------------------------------------------------------------------

ANGABEN ZU STEUERPARAMETERN FUER DAS METEOROLOGISCHE DATENFILE:

Simulationsstartnummer im Metfile .. : 1

Simulationsendnummer im Metfile .... : 12 Niederschlagskorrektur nach RICHTER:

- Gebiet 3 (Gebietszuordnung s. Programmhandbuch)

- Stationslage: b - leicht geschuetzt

ERZEUGTE ERGEBNISFILES (nach Iteration: Bilanzabgleich auf DSB = 0):

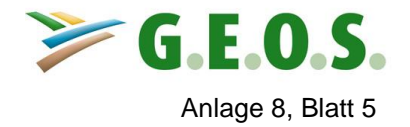

### **Hydrotop 3, Böschung (West)**

### **(Gefälle: 70 %, Fläche: 9.100 m²)**

### **Variante 1 – Endzustand der Deponie DK0 mit Grasbewuchs**

 DEPONIE- UND HALDENWASSERHAUSHALTSMODELL B O W A H A L D Version 05/2002

 Uebersicht ueber alle Eingabeinformationen ---------------------------------------------------------------------------

---------------------------------------------------------------------------

HYDROTOPBEZEICHNUNG UND IDENTIFIKATIONSNUMMER:

Hydrotopbezeichnung ................ : Hy03\_V1 Identifikations-Nr. ................ : 031

INFORMATIONEN ZU DATEIVEREINBARUNGEN:

Dateiname Hydrotopparameter ........ : v:\Bowa\_Ma\hydrotop\Hy03\_V1 Dateiname Metfile .................. : V:\Bowa\_Ma\Metdaten\HKR.mon Dateiname Niederschlagsverteilung .. : V:∖Bowa\_Ma\Ndschlag\ND\_HKR.dat<br>Dateiname Bewuchs-/Nutzungsdaten ... : v:∖Bowa\_Ma\nutzpara\Np\_gr<br>Dateiname Uebergabedatei .......... : v:∖Bowa\_Ma\uebergab\031

ALLGEMEINE ANGABEN ZUM BETRACHTETEN HYDROTOP:

Geographische Breite des Hydrotops . : 51 Grad 36 Min. n. Br.<br>Mittlere Hoehe des Hydrotops ........ : 185.0 m NN<br>Hangneigung des Hydrotops .......... 7 0.0 %<br>Mittlere Hanglaenge des Hydrotops ... . 110.0 m<br>Exposi maximale Evaporationsentnahmetiefe . : 2500.0 mm

VERTIKALER SCHICHTENAUFBAU:

Schichten insgesamt: 3

Schichtparameter:

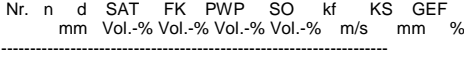

-------------------------------------------------------------------

-------------------------------------------------------------------

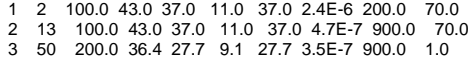

4 10 200.0 44.0 37.0 16.0 37.0 8.1E-9 1500.0 1.0

Nr. - Schichtnummer

- 
- n Anzahl Teilschichten d Maechtigkeit einer Teilschicht [mm]
- SAT Saettigungswassergehalt [Vol.-%]
- 
- FK Bereich der Feldkapazitaet [Vol.-%] PWP permanenter Welkepunkt [Vol.-%] SO Anfangswassergehalt [Vol.-%]
- 
- kf kf-Wert [m/s] (fuer Schicht 1 im Ergebnis von Labormethoden: Durchstroemungsversuch, Kornverteilung ---> kf-Werterhoehung infolge Pflanzenwurzeln s. Ergebnisausgaben, Beruecksichti gung bei der Oberflaechenabflussberechnung) KS - kapillare Steighoehe [mm] GEF - Schichtgefaelle [%]
- 

ANGABEN ZU STEUERPARAMETERN FUER DAS METEOROLOGISCHE DATENFILE:

Simulationsstartnummer im Metfile .. : 1

Simulationsendnummer im Metfile .... : 12 Niederschlagskorrektur nach RICHTER:

- Gebiet 3 (Gebietszuordnung s. Programmhandbuch)

-------------------------------------------------------------------

- Stationslage: b - leicht geschuetzt

ERZEUGTE ERGEBNISFILES (nach Iteration: Bilanzabgleich auf DSB = 0):

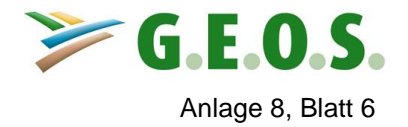

# **Hydrotop 3, Böschung (West)**

**(Gefälle: 70 %, Fläche: 9.100 m²)**

### **Variante 2 – Endzustand der Deponie DK0 mit Laubwaldbewuchs**

 DEPONIE- UND HALDENWASSERHAUSHALTSMODELL B O W A H A L D Version 05/2002

 Uebersicht ueber alle Eingabeinformationen ---------------------------------------------------------------------------

---------------------------------------------------------------------------

HYDROTOPBEZEICHNUNG UND IDENTIFIKATIONSNUMMER:

Hydrotopbezeichnung ................ : Hy03\_V2 Identifikations-Nr. ................ : 032

INFORMATIONEN ZU DATEIVEREINBARUNGEN:

Dateiname Hydrotopparameter ........ : v:\Bowa\_Ma\hydrotop\Hy03\_V2 Dateiname Metfile .................. : V:\Bowa\_Ma\Metdaten\HKR.mon Dateiname Niederschlagsverteilung .. : V:∖Bowa\_Ma\Ndschlag\ND\_HKR.dat<br>Dateiname Bewuchs-/Nutzungsdaten ... : V:\Bowa\_Ma\Nutzpara\Np\_lb<br>Dateiname Uebergabedatei .......... : v:\Bowa\_Ma\uebergab\032

ALLGEMEINE ANGABEN ZUM BETRACHTETEN HYDROTOP:

Geographische Breite des Hydrotops . : 51 Grad 36 Min. n. Br.<br>Mittlere Hoehe des Hydrotops ........ : 185.0 m NN<br>Hangneigung des Hydrotops .......... : 70.0 % Mittlere Hanglaenge des Hydrotops .. : 110.0 m Exposition des Hydrotops ........... : West Hauptnutzungsart zu Simulationsbeginn: 20 (Baum- und Buschbewuchs ggf. mit Gras) maximale Evaporationsentnahmetiefe . : 2500.0 mm

VERTIKALER SCHICHTENAUFBAU:

Schichten insgesamt: 3

Schichtparameter:

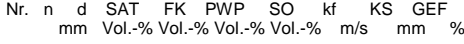

-------------------------------------------------------------------

-------------------------------------------------------------------

------------------------------------------------------------------- 1 2 100.0 43.0 37.0 11.0 37.0 2.4E-6 200.0 70.0 2 13 100.0 43.0 37.0 11.0 37.0 4.7E-7 900.0 70.0 3 50 200.0 36.4 27.7 9.1 27.7 3.5E-7 900.0 1.0

4 10 200.0 44.0 37.0 16.0 37.0 8.1E-9 1500.0 1.0

Nr. - Schichtnummer

- 
- n Anzahl Teilschichten d Maechtigkeit einer Teilschicht [mm]
- SAT Saettigungswassergehalt [Vol.-%]
- FK Bereich der Feldkapazitaet [Vol.-%] PWP permanenter Welkepunkt [Vol.-%] SO Anfangswassergehalt [Vol.-%]
- 
- 
- kf kf-Wert [m/s] (fuer Schicht 1 im Ergebnis von Labormethoden: Durchstroemungsversuch, Kornverteilung ---> kf-Werterhoehung infolge Pflanzenwurzeln s. Ergebnisausgaben, Beruecksichti gung bei der Oberflaechenabflussberechnung) KS - kapillare Steighoehe [mm] GEF - Schichtgefaelle [%]
- 
- -------------------------------------------------------------------

ANGABEN ZU STEUERPARAMETERN FUER DAS METEOROLOGISCHE DATENFILE:

Simulationsstartnummer im Metfile .. :

Simulationsendnummer im Metfile .... : 12 Niederschlagskorrektur nach RICHTER:

- Gebiet 3 (Gebietszuordnung s. Programmhandbuch)

- Stationslage: b - leicht geschuetzt

ERZEUGTE ERGEBNISFILES (nach Iteration: Bilanzabgleich auf DSB = 0):

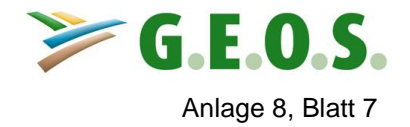

# **Hydrotop 4, Böschung (Südwest)**

**(Gefälle: 70 %, Fläche: 12.640 m²)**

### **Variante 1 – Endzustand der Deponie DK0 mit Grasbewuchs**

 DEPONIE- UND HALDENWASSERHAUSHALTSMODELL B O W A H A L D Version 05/2002

 Uebersicht ueber alle Eingabeinformationen ---------------------------------------------------------------------------

---------------------------------------------------------------------------

HYDROTOPBEZEICHNUNG UND IDENTIFIKATIONSNUMMER:

Hydrotopbezeichnung ................ : Hy04\_V1 Identifikations-Nr. ................ : 041

INFORMATIONEN ZU DATEIVEREINBARUNGEN:

Dateiname Hydrotopparameter ........ : v:\Bowa\_Ma\hydrotop\Hy04\_V1 Dateiname Metfile .................. : V:\Bowa\_Ma\Metdaten\HKR.mon Dateiname Niederschlagsverteilung .. : V:∖Bowa\_Ma\Ndschlag\ND\_HKR.dat<br>Dateiname Bewuchs-/Nutzungsdaten ... : V:\Bowa\_Ma\Nutzpara\Np\_gr<br>Dateiname Uebergabedatei .......... : v:\Bowa\_Ma\uebergab\041

ALLGEMEINE ANGABEN ZUM BETRACHTETEN HYDROTOP:

Geographische Breite des Hydrotops . : 51 Grad 36 Min. n. Br.<br>Mittlere Hoehe des Hydrotops ........ : 185.0 m NN<br>Hangneigung des Hydrotops .......... : 70.0 % Mittlere Hanglaenge des Hydrotops .. : 90.0 m Exposition des Hydrotops ........... : Suedwest Hauptnutzungsart zu Simulationsbeginn: 30 (Gras-/Krautbewuchs (Wiese, Weide)) maximale Evaporationsentnahmetiefe . : 2500.0 mm

VERTIKALER SCHICHTENAUFBAU:

Schichten insgesamt: 3

Schichtparameter:

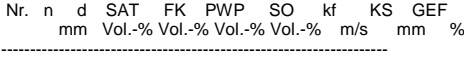

-------------------------------------------------------------------

-------------------------------------------------------------------

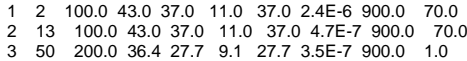

4 10 200.0 44.0 37.0 16.0 37.0 8.1E-9 1500.0 1.0

Nr. - Schichtnummer

- 
- n Anzahl Teilschichten d Maechtigkeit einer Teilschicht [mm]
- SAT Saettigungswassergehalt [Vol.-%]
- 
- FK Bereich der Feldkapazitaet [Vol.-%] PWP permanenter Welkepunkt [Vol.-%] SO Anfangswassergehalt [Vol.-%]
- 
- kf kf-Wert [m/s] (fuer Schicht 1 im Ergebnis von Labormethoden: Durchstroemungsversuch, Kornverteilung ---> kf-Werterhoehung infolge Pflanzenwurzeln s. Ergebnisausgaben, Beruecksichti gung bei der Oberflaechenabflussberechnung) KS - kapillare Steighoehe [mm] GEF - Schichtgefaelle [%]
- 
- -------------------------------------------------------------------

ANGABEN ZU STEUERPARAMETERN FUER DAS METEOROLOGISCHE DATENFILE:

Simulationsstartnummer im Metfile .. : 1

Simulationsendnummer im Metfile .... : 12 Niederschlagskorrektur nach RICHTER:

- Gebiet 3 (Gebietszuordnung s. Programmhandbuch)

- Stationslage: b - leicht geschuetzt

ERZEUGTE ERGEBNISFILES (nach Iteration: Bilanzabgleich auf DSB = 0):

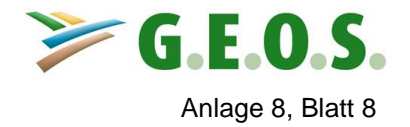

# **Hydrotop 4, Böschung (Südwest)**

**(Gefälle: 70 %, Fläche: 12.640 m²)**

### **Variante 2 – Endzustand der Deponie DK0 mit Laubwaldbewuchs**

 DEPONIE- UND HALDENWASSERHAUSHALTSMODELL B O W A H A L D Version 05/2002

 Uebersicht ueber alle Eingabeinformationen ---------------------------------------------------------------------------

---------------------------------------------------------------------------

HYDROTOPBEZEICHNUNG UND IDENTIFIKATIONSNUMMER:

Hydrotopbezeichnung ................ : Hy04\_V2 Identifikations-Nr. ................ : 042

INFORMATIONEN ZU DATEIVEREINBARUNGEN:

Dateiname Hydrotopparameter ........ : v:\Bowa\_Ma\hydrotop\Hy04\_V2 Dateiname Metfile .................. : V:\Bowa\_Ma\Metdaten\HKR.mon Dateiname Niederschlagsverteilung .. : V:∖Bowa\_Ma\Ndschlag\ND\_HKR.dat<br>Dateiname Bewuchs-/Nutzungsdaten ... : V:\Bowa\_Ma\Nutzpara\Np\_lb<br>Dateiname Uebergabedatei .......... : v:\Bowa\_Ma\uebergab\042

ALLGEMEINE ANGABEN ZUM BETRACHTETEN HYDROTOP:

Geographische Breite des Hydrotops . : 51 Grad 36 Min. n. Br.<br>Mittlere Hoehe des Hydrotops ........ : 185.0 m NN<br>Hangneigung des Hydrotops .......... : 70.0 % Mittlere Hanglaenge des Hydrotops .. : 90.0 m Exposition des Hydrotops ........... : Suedwest Hauptnutzungsart zu Simulationsbeginn: 20 (Baum- und Buschbewuchs ggf. mit Gras) maximale Evaporationsentnahmetiefe . : 2500.0 mm

VERTIKALER SCHICHTENAUFBAU:

Schichten insgesamt: 3

Schichtparameter:

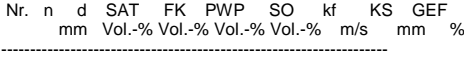

-------------------------------------------------------------------

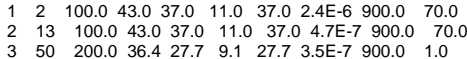

- 4 10 200.0 44.0 37.0 16.0 37.0 8.1E-9 1500.0 1.0
- -------------------------------------------------------------------

Nr. - Schichtnummer

- n Anzahl Teilschichten d Maechtigkeit einer Teilschicht [mm]
- SAT Saettigungswassergehalt [Vol.-%]
- 
- 
- FK Bereich der Feldkapazitaet [Vol.-%] PWP permanenter Welkepunkt [Vol.-%] SO Anfangswassergehalt [Vol.-%]
- 
- kf kf-Wert [m/s] (fuer Schicht 1 im Ergebnis von Labormethoden: Durchstroemungsversuch, Kornverteilung ---> kf-Werterhoehung infolge Pflanzenwurzeln s. Ergebnisausgaben, Beruecksichti gung bei der Oberflaechenabflussberechnung) KS - kapillare Steighoehe [mm] GEF - Schichtgefaelle [%]
- 
- -------------------------------------------------------------------

ANGABEN ZU STEUERPARAMETERN FUER DAS METEOROLOGISCHE DATENFILE:

Simulationsstartnummer im Metfile .. : 1

Simulationsendnummer im Metfile .... : 12 Niederschlagskorrektur nach RICHTER:

- Gebiet 3 (Gebietszuordnung s. Programmhandbuch)

- Stationslage: b - leicht geschuetzt

ERZEUGTE ERGEBNISFILES (nach Iteration: Bilanzabgleich auf DSB = 0):

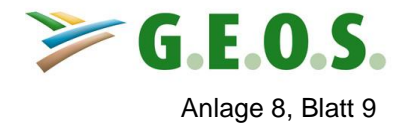

### **Hydrotop 5, Böschung (Süd) (Gefälle: 70 %, Fläche: 16.830 m²)**

### **Variante 1 – Endzustand der Deponie DK0 mit Grasbewuchs**

 DEPONIE- UND HALDENWASSERHAUSHALTSMODELL B O W A H A L D Version 05/2002

 Uebersicht ueber alle Eingabeinformationen ---------------------------------------------------------------------------

---------------------------------------------------------------------------

HYDROTOPBEZEICHNUNG UND IDENTIFIKATIONSNUMMER:

Hydrotopbezeichnung ................ : Hy05\_V1 Identifikations-Nr. ................ : 051

INFORMATIONEN ZU DATEIVEREINBARUNGEN:

Dateiname Hydrotopparameter ........ : v:\Bowa\_Ma\hydrotop\Hy05\_V1 Dateiname Metfile .................. : V:\Bowa\_Ma\Metdaten\HKR.mon Dateiname Niederschlagsverteilung .. : V:∖Bowa\_Ma\Ndschlag\ND\_HKR.dat<br>Dateiname Bewuchs-/Nutzungsdaten ... : V:\Bowa\_Ma\Nutzpara\Np\_gr<br>Dateiname Uebergabedatei .......... : v:\Bowa\_Ma\uebergab\051

ALLGEMEINE ANGABEN ZUM BETRACHTETEN HYDROTOP:

Geographische Breite des Hydrotops . : 51 Grad 36 Min. n. Br.<br>Mittlere Hoehe des Hydrotops ........ : 190.0 m NN<br>Hangneigung des Hydrotops .......... : 70.0 % Mittlere Hanglaenge des Hydrotops .. : 50.0 m Exposition des Hydrotops ........... : Sued Hauptnutzungsart zu Simulationsbeginn: 30 (Gras-/Krautbewuchs (Wiese, Weide)) maximale Evaporationsentnahmetiefe . : 2500.0 mm

VERTIKALER SCHICHTENAUFBAU:

Schichten insgesamt: 3

Schichtparameter:

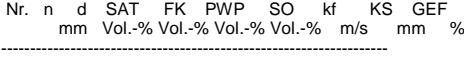

-------------------------------------------------------------------

-------------------------------------------------------------------

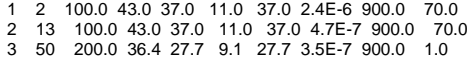

4 10 200.0 44.0 37.0 16.0 37.0 8.1E-9 1500.0 1.0

Nr. - Schichtnummer

- 
- n Anzahl Teilschichten d Maechtigkeit einer Teilschicht [mm]
- SAT Saettigungswassergehalt [Vol.-%]

FK - Bereich der Feldkapazitaet [Vol.-%] PWP - permanenter Welkepunkt [Vol.-%] SO - Anfangswassergehalt [Vol.-%]

- kf kf-Wert [m/s] (fuer Schicht 1 im Ergebnis von Labormethoden: Durchstroemungsversuch, Kornverteilung ---> kf-Werterhoehung infolge Pflanzenwurzeln s. Ergebnisausgaben, Beruecksichti gung bei der Oberflaechenabflussberechnung) KS - kapillare Steighoehe [mm] GEF - Schichtgefaelle [%]
- 
- -------------------------------------------------------------------

ANGABEN ZU STEUERPARAMETERN FUER DAS METEOROLOGISCHE DATENFILE:

Simulationsstartnummer im Metfile .. : 1

Simulationsendnummer im Metfile .... : 12 Niederschlagskorrektur nach RICHTER:

- Gebiet 3 (Gebietszuordnung s. Programmhandbuch)

- Stationslage: b - leicht geschuetzt

ERZEUGTE ERGEBNISFILES (nach Iteration: Bilanzabgleich auf DSB = 0):

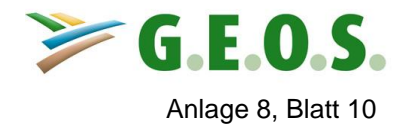

### **Hydrotop 5, Böschung (Süd) (Gefälle: 70 %, Fläche: 16.830 m²)**

### **Variante 2 – Endzustand der Deponie DK0 mit Laubwaldbewuchs**

 DEPONIE- UND HALDENWASSERHAUSHALTSMODELL B O W A H A L D Version 05/2002

 Uebersicht ueber alle Eingabeinformationen ---------------------------------------------------------------------------

---------------------------------------------------------------------------

HYDROTOPBEZEICHNUNG UND IDENTIFIKATIONSNUMMER:

Hydrotopbezeichnung ................ : Hy05\_V2 Identifikations-Nr. ................ : 052

INFORMATIONEN ZU DATEIVEREINBARUNGEN:

Dateiname Hydrotopparameter ........ : v:\Bowa\_Ma\hydrotop\Hy05\_V2 Dateiname Metfile .................. : V:\Bowa\_Ma\Metdaten\HKR.mon Dateiname Niederschlagsverteilung .. : V:∖Bowa\_Ma\Ndschlag\ND\_HKR.dat<br>Dateiname Bewuchs-/Nutzungsdaten ... : V:\Bowa\_Ma\Nutzpara\Np\_lb<br>Dateiname Uebergabedatei .......... : v:\Bowa\_Ma\uebergab\052

ALLGEMEINE ANGABEN ZUM BETRACHTETEN HYDROTOP:

Geographische Breite des Hydrotops . : 51 Grad 36 Min. n. Br.<br>Mittlere Hoehe des Hydrotops ........ : 190.0 m NN<br>Hangneigung des Hydrotops .......... : 70.0 % Mittlere Hanglaenge des Hydrotops .. : 50.0 m Exposition des Hydrotops ........... : Sued Hauptnutzungsart zu Simulationsbeginn: 20 (Baum- und Buschbewuchs ggf. mit Gras) maximale Evaporationsentnahmetiefe . : 2500.0 mm

VERTIKALER SCHICHTENAUFBAU:

Schichten insgesamt: 3

Schichtparameter:

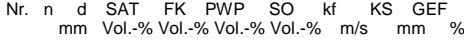

-------------------------------------------------------------------

-------------------------------------------------------------------

------------------------------------------------------------------- 1 2 100.0 43.0 37.0 11.0 37.0 2.4E-6 900.0 70.0 2 13 100.0 43.0 37.0 11.0 37.0 4.7E-7 900.0 70.0 3 50 200.0 36.4 27.7 9.1 27.7 3.5E-7 900.0 1.0

4 10 200.0 44.0 37.0 16.0 37.0 8.1E-9 1500.0 1.0

Nr. - Schichtnummer

n - Anzahl Teilschichten d - Maechtigkeit einer Teilschicht [mm]

SAT - Saettigungswassergehalt [Vol.-%]

FK - Bereich der Feldkapazitaet [Vol.-%] PWP - permanenter Welkepunkt [Vol.-%] SO - Anfangswassergehalt [Vol.-%]

kf - kf-Wert [m/s] (fuer Schicht 1 im Ergebnis von Labormethoden: Durchstroemungsversuch, Kornverteilung ---> kf-Werterhoehung infolge Pflanzenwurzeln s. Ergebnisausgaben, Beruecksichti gung bei der Oberflaechenabflussberechnung) KS - kapillare Steighoehe [mm] GEF - Schichtgefaelle [%]

-------------------------------------------------------------------

ANGABEN ZU STEUERPARAMETERN FUER DAS METEOROLOGISCHE DATENFILE:

Simulationsstartnummer im Metfile .. : 1

Simulationsendnummer im Metfile .... : 12 Niederschlagskorrektur nach RICHTER:

- Gebiet 3 (Gebietszuordnung s. Programmhandbuch)

- Stationslage: b - leicht geschuetzt

ERZEUGTE ERGEBNISFILES (nach Iteration: Bilanzabgleich auf DSB = 0):